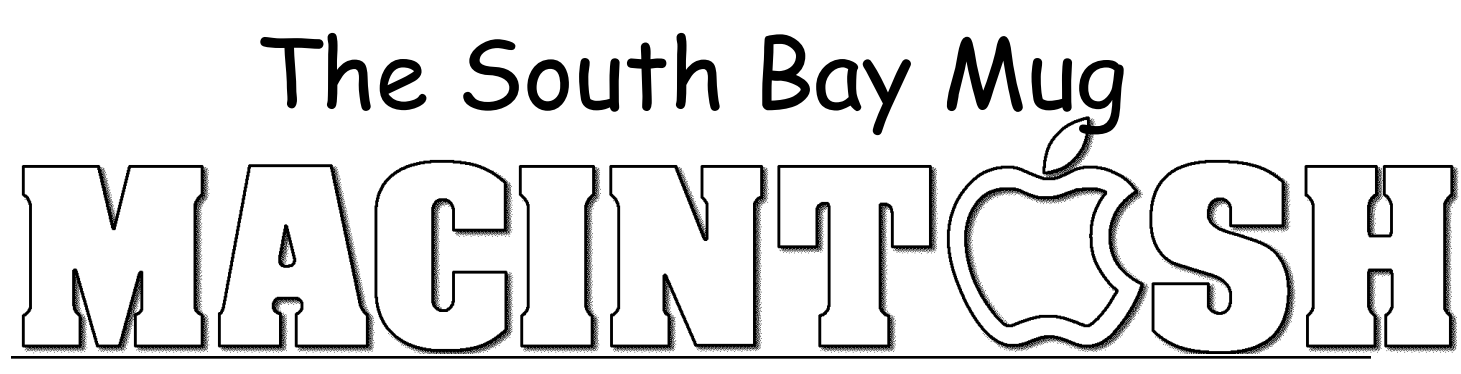

A Monthly Cupful For South Bay Apple Mac User Group Members, Jan. 2009

## **HAPPY 2009 TO ALL OUR SBAMUGers**

Are you ready for a new year filled with all things Apple? We hope so because your new officers and your board are planning a great year of meetings for us all.

At our next meeting, on Wednesday, January 28, President Glen Terry and other members who attended the MacWorld Expo this month will share the highlights of the convention and take your questions and answers. On pages 4- 5 of this newsletter, there is an article from TidBits with a round-up of what their reporters found interesting. And despite rumors of the Expo fading, not so. 2010 is already scheduled.

At the January meeting, Glen will update us about the choice of a new meeting place. The search has narrowed down to the Lomita VFW Post at 1865 Lomita Blvd. and the Redondo Beach American Legion at 412 El Camino Real. He will suggest that members check out each of the locations and there will be a vote at the February meeting.

Our December Holiday Party was very successful with all members enjoying pizza and goodies, and everyone went home with something in our regifting white elephant exchange whether they wanted it or not.

Following are some photos to give you the flavor of the evening. You can see all the photos in the SBAMUG Gallery.

Above, Glen Terry uses his iPhone to make sure that Santa was on his way with the pizza.

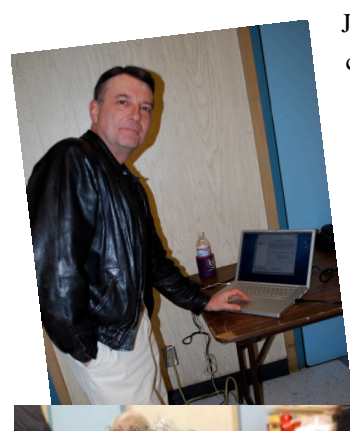

John Bernardo is seen in action cloning his four-year-old PowerBook (successfully!) to an external hard drive using the free program from LaCie: SilverKeeper. John lives on the edge, this was his first backup on his G4 dinosaur- and during a party at that.

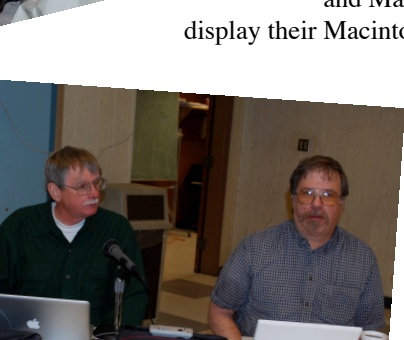

Margaret Wehbi (ltop), Fran Pullara and Donna Worch share smiles and pizza while Joe

and Marian Locascio display their Macintosh apples that

Fran won.

Bob Brooks and Jim Pernal gave us some yearend information before the party started.

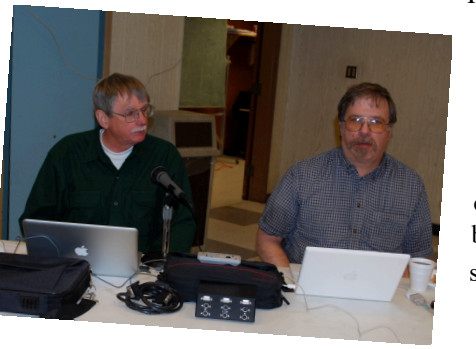

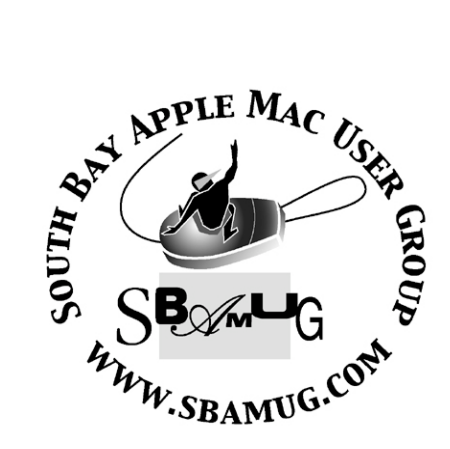

**Welcome to South Bay Apple Mac User Group (SBAMUG)**

You, your friends and colleagues, are invited to attend our monthly meetings. Our membership dues are only \$35 per year, entitling you to this newsletter each month, plus many more benefits listed on page 7.

If you would like to become <sup>a</sup> member or get more information on SBAMUG, feel free to check out our web site at: http://www.sbamug.com.

P. O. Box 432 Redondo Beach, CA 90277-0432

310-644-3315 Email: info@sbamug.com

#### **Officers & Volunteers:**

President:................Glenn Terry Vice President:...........Bob Goodman Secretary:................Wayne Inman Treasurer:................CW Mitchell Directors at Large:.......Dave Nathanson, George Kiefer, Dorothy Weeks, Louise Polsky, Chuck Mulvey, Fran Pullara, Dorothy Weeks Membership Director:......CW Mitchell User Group Ambassador:....Bob Brooks Server Director:..........Dave Nathanson USPS Liaison:............Don Myers PD Disk Editor:...........Jim Pernal Program Director:.........George Kiefer Newsletter Editor:........Fran Pullara Newsletter Proofreader....Bill Berks Raffle Chairman:..........George Griffiths Raffle Director:..........Chuck Mulvey RefreshmentCoordinator:..Louise Polsky, Taffy Rath

**Meetings are held at the** Redondo Beach Community Center 320 Knob Hill, Redondo Beach

(see map & directions on page 7)

#### **Membership Report:**

*(You may notice your name is in larger letters on your card. That is so it can be used as a name tag at the meetings. Contact Membership Chair CW Mitchell at cwmitchell@sbamug.com if you have spelling corrections. Your membership cards are in the mail!*

#### **Current Membership - 155**

**Welcome New Member:** Jan Taylor .

**Thank You Member Renewals:** Marie Cooper, Kazuo Ogawa, James Vaccaro, Joan Beth King, Don Burt, Fran Pullara, Michael Walsh, Joan Kraus, George Florman, Janet Johnson, Jerry Donahue, Douglas Baker, James Pernal, Ray Chikahisa, Marvin & Tony Lubofsky, Erik Nilsson, Bill Berks**,** Peter Lewis (paid 4/8/08), Michael Blair (paid 6/25/08)

#### **MONTHLY CALENDAR**

 1st Sat. - **SBAMUG Core Group Meeting @ announced locations, 10 a.m. - noon** 1st Thur. - Long Beach MUG @ Emerson School, Palo Verde & Willow, Long Beach, 7 p.m. 1st Sat. - Orange Apple UG, Orange Coast College, Chem Bldg, Costa Mesa, 8 a.m.-1 p.m. 3rd Sat. - Adobe Tech Exchange Toyota Bldg. on Gramercy near 190th, 9 a.m. - \$10 Last Wed. - **SBAMUG Monthly Meeting** Last Tues. - West Orange County MUG @ Emerson School, Palo Verde & Willow, Long Beach, 7 p.m. Last Sat. - TRW / Northrop Ham Radio & Computer Swap Meet, 7 a.m. - 11:30 a.m.

The SOUTH BAY MUG (ISSN 1058-7810) is published monthly for \$35 per year by South Bay Apple Mac User Group, 2550 Via Tejon, Suite 3J, Palos Verdes Estates, CA 90274. Periodicals postage paid at Palos Verdes Peninsula, CA and at additional mailing offices. POSTMASTER: Send address changes to THE SOUTH BAY MUG P.O. Box 432, Redondo Beach, CA 90277-0432.

The South Bay MUG is published by the non-profit South Bay Apple Mac User Group. Excerpts may be reprinted by user groups and other nonprofit media. Credit must be given to SBAMUG and the author. In addition, a copy of all reprinted materials must be sent to us at the address listed above. The South Bay MUG is an independent publication not affiliated or otherwise associated with or sponsored or sanctioned by Apple® Computer, Inc. The opinions, statements, positions and views stated herein are those of the author(s) or publisher and are not intended to be the opinions, statements, positions or views of Apple® Computer, Inc.

**Members are invited and encouraged to submit articles and original artwork for publication. Newsletter deadline is the last Wednesday of the month. Articles may be edited to fit in available space.**

**Please send to: redondowriter@sbamug.com**

## **PUBLIC DOMAIN CD (PD CD) January 2009**

#### *by Jim Pernal, PD Editor*

For newcomers, **Shareware** is defined as programs you can try out, and if you like them, pay the developer the shareware fee. Often features may be limited until you pay the fee and get the registration code. **Freeware** is defined as free programs, but retain copyright control by the developer. **Public domain** is defined as free programs that don't have copyright control.

If you are new to the group, I have researched and written the monthly PD CD column in the newsletter for many years. I also make the physical CD that you can purchase for \$5 at the back table at our monthly meetings. My columns are also on the club's Wiki. The January- February 2009 CD will be available at the February meeting.

There are eight programs this month.

**Caffeine1.0.4.zip** Utility program to temporarily disable screen saver and sleep for the times you don't want it to happen. Places a icon in the right hand side of the menubar from which you can activate it or set it up. You can specify in the setup submenu a period of time for which Caffeine is active. OSX 10.4 or better PPC/Intel. Freeware!

**ccc-3.1.3.dmg** As LJ said in the Wiki: "Clone, synchronize, backup. Schedule and forget it." Not quite as user friendly as Superduper, and requires a backup drive as big or bigger than your source drive, but this is cheaper shareware fee than Superduper. OSX 10.4/10.5 PPC or Intel.

**CocktailLE.dmg** LE is Leopard (OSX 10.5) edition. Maintenance tools and interface tweaks to the operating system utility. OSX 10.5 only. PPC/Intel

**FileJuicer-4.14.dmg** Extract images, movies, and sound from within files or folders. Saves in the original file format if possible. OSX 10.3.9 and higher.

**paintbrush\_1.2.dmg** Simple paint program aimed at kids or simple grownup user needs. Freeware. OSX 10.4/10.5

**Perian\_1.1.3.dmg** A question came up in the egroup on how to view flash movies (.flv). There are some standalone players, but this is a plug-in to quicktime that lets the Quicktime player display flash movies, the open source mkv format, and a bunch of other formats, not natively supported. Freeware.

**TypeIt4MeInstaller.dmg** This utility program has been around since 1989! You type an short abbreviation into a document and this utility will expand it out to full text. Great for names, addresses, long company names, etc. Can save lots of keystrokes! OSX 10.4/10.5 PPC/Intel.

**Yum.dmg** A recipe manager with sample recipes included. OSX 10.5 only.

Happy new year to all; I'll catch you at the January 28 meeting.

## **Foreign Travel and Technology**

SBAMUG's Ambassador-at-Large, Bob Brooks, has been a regular contributor to our newsletter for many years with a column called Machinations. You can see an archive of all his past articles on his website hosted by SBAMUG at http://bob.sbamug.com/ as well as in the archived newsletters on the front page of our club website.

In a message to our e-group on Dec. 22, he alerted us to a new article he has written about Foreign Travel and Technology. This came out of a trip he and his wife Chris took in November to India and Bhutan. You can see the full article at: http://bob.sbamug.com/MyApps/traveltech.html.

### **Thoughts on the Past and Future of Macworld Expo**

*by Adam C. Engst (TidBits,* www.tidbits.com, Jan. 12, 2009

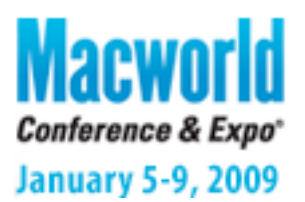

At Macworld Expo, the usual query upon meeting an acquaintance is, "So what have you seen that's cool?" This year, I didn't receive that question until late on the final day. Instead, the constant inquiry ran along the lines of, "Do you think there will be a Macworld Expo next year, now that Apple is pulling out?" For the record: Yes, I do. However, it's not guaranteed, since there's no way to predict what additional abuses could be heaped upon the beleaguered show organizers in the next 12 months. But Paul Kent of IDG World Expo certainly plans to put Macworld Expo on in 2010 in San Francisco, and if he and his team can make it a success, it will continue beyond that date.

**Walking the Floor** -- But while Apple's decision to pull out of Macworld Expo after this year dominated conversation, it didn't cast a significant pall over the show floor or the sessions. Attendance was somewhat down from last year (final numbers won't be available for a few weeks), but that's almost certainly due to overall economic conditions. Had Apple's announcements been as compelling as in previous years, it's possible that more local residents would have been drawn in for a day, as I'm sure happened two years ago with the introduction of the iPhone or last year with the MacBook Air.

Speaking of Apple's announcements, the uncluttered layout of Apple's booth confirmed for me the rumblings I'd heard that Apple had planned to make more-significant hardware announcements but was forced to pull them because they weren't ready for prime time. To put it another way, although Apple doesn't mind showing a product that won't ship for a month,

Steve Jobs dislikes promising ship dates that he isn't certain Apple can meet. And with a number of recent releases (MobileMe being the most notable) requiring a number of updates to reach Apple's usual level of quality, I can't blame him.

Despite the open space in Apple's booth that seemed designed to hold another row of tables displaying shiny new Mac models, most of the floor space in both the North and South halls of Moscone Center was occupied. The South hall featured more of the larger exhibitors, with the North hall picking up smaller, less well-known companies and a few oddities, like Acura (they were showing a really large, car-shaped iPod case). The aisles were often full, though crowds thinned out significantly toward the end of each day.

Plus, with the exception of the long-standing Netters Dinner, whose attendance was reduced by many regulars being unable to attend the show at all, the parties we attended were packed, and there were often three or four competing events each night. Since it's devilishly difficult to calculate the marketing win from throwing a party, the fact that there were so many says to me that Mac companies are still feeling optimistic about the state of the market.

**Future of Macworld** -- So if it was a generally successful show, despite no major announcements from Apple, is the doom and gloom about Macworld Expo's future warranted? Forced change is always scary, without a doubt, and Macworld will have to change to survive. Macworld received a pardon from the fate that eliminated many other large trade shows over the past decade, thanks largely to Apple's resurgence over that time (though it's safe to say that Apple also needed, or at least benefited from, Macworld's audience of press, developers, and influencers even in recent years). But now there's no avoiding reality, and Macworld will have to adjust not just to the loss of Apple as a primary exhibitor, but to all the changes that have felled other trade shows. The most notable of these changes is the use of the Internet to replace much of the information exchange that was previously possible only at shows. So where should IDG turn next?

IDG has a number of constituencies - attendees, exhibitors, press, speakers, and, until now, Apple. While all the constituencies are important to the health of the show, only Apple had the power to affect the show ahead of time. But it's entirely unclear that what's good for Apple (or at least what Apple wanted) is good for the other constituencies. For instance, sources tell me that Apple dictated certain terms that, for instance, prevented IDG from collecting a set of exhibitors into a Gaming or iPhone section of the show floor.

Exhibitors pay the steep price for booth space (and all the associated booth and staffing requirements) largely because of the marketing opportunities (press coverage, distributor meetings, pre-sales questions, support for existing customers) that result from exhibiting direct sales to attendees seldom do more than help defray an exhibitor's costs. For Macworld to succeed as a trade show (as opposed to a session-based conference), IDG will need to make sure exhibiting provides sufficient value for the money.

This is especially true in light of the recent news from the Consumer Electronics Association that there will be a new Apple section at CES 2010. The news presents a fresh challenge for Macworld Expo who will now have to vie for exhibitors lured by the potential of a broader tech audience.

For many years, speaking at Macworld was largely a donation of knowledge back to the community, since the only benefit speakers received for their efforts was a little reputation boost from appearing in the conference program. But in recent years, IDG has done a good job of making speakers feel appreciated. The comfortable speaker room always has food laid out, and in the last few years, IDG has worked with select exhibitors to provide swag bags full of software and accessories that make the effort of preparing a talk downright palatable. I don't see a need for much new here.

When it comes to press, IDG's role has historically been to provide media badges, keynote access, and a media room where

journalists can work. But what the press really wants from Macworld is news, and Apple won't be providing that in a keynote, so IDG will need to step into the breach.

And attendees? Individuals attend Macworld for a variety of reasons, ranging from professional development to simple curiosity about the state of the Mac industry, but the main thing to remember is that unless you live near San Francisco, the requisite airfare and hotel expenses add up quickly. So, again, IDG will need to focus on features that provide sufficient value, such as sessions, without making people feel as though they're paying for every little things.

There's actually another constituency that's seldom recognized: industry executives. Whether it's a distributor scouting the show for new products to carry, a publisher meeting with potential authors, a Web site seeking advertisers, or just executives from different companies getting together to discuss how their companies can do business, there's a lot that happens behind the scenes at Macworld.

Adam Engst goes on to make several suggestions regarding future MacWorld Expos.

To view them in full, go to his specific article at: http://db.tidbits.com/article/9993

MacWorld 2010 is already scheduled for Jan. 4-8, 2010 and the following website invites us all to make suggestions: http://www.macworldexpo.com/

### **RAM, ROM and Activity Monitor**

by Pete Myers

Key parts of this discussion were taken from "Is My Mac Using Too Much Memory?" by Alex, which is available on www.freemacblog.com.

RAM (random access memory) is where programs that are being used currently by the processor are held. RAM is volatile: when the computer is turned off, or crashes, some RAM is lost. This is why it's so important to save your work - if the computer gets turned off, RAM will lose all of your work!

ROM (read only memory) is where all programs on your computer are stored till needed. This is the hard drive; items stay stored here until you remove them. It is important to have a certain amount of free ROM, but ROM is not very dynamic: the amount utilized does not change much from day to day. You can determine your free ROM from the Disk Usage tab of Activity Monitor, a program found in Utilities.

RAM is dynamic; the amount of active RAM is constantly changing and a lack of RAM can serously slow down your Mac. For this reason, you can benefit by tracking RAM using the System Memory tab of Activity Monitor. I keep the Activity Monitor System Memory pie chart in my dock. The Activity Monitor display looks like this:

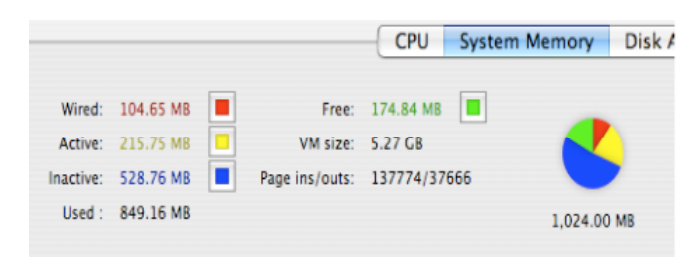

Activity Monitor divides RAM into four categories: wired, active, inactive and free. Wired memory is used by the OS and is pretty much untouchable. Another application can't "borrow" wired memory. Active memory is what is currently in use by running applications. Inactive memory is memory that has recently been used by an application that is no longer running. OSX keeps track of what this is because if you opened an application you are somewhat likely to do so

again and if the memory is still labeled, the application can start very quickly. In the absence of sufficient free memory, inactive memory will be reclaimed by another running application that needs memory. Free memory is just that, free. Nothing has a claim on it, and it's up for grabs for any application that needs it. Virtual memory (VM) is a portion of ROM that can be used in place of RAM when necessary.

What does this memory labeling have to do with how fast or slow the machine runs? Well, when you log in, OSX claims the memory it needs to do all of its chores. This is wired. Other applications claim a smallish chunk of active memory as they are opened. Most applications that need to keep track of any kind of history or user data gradually use up more memory the longer they are open. Occasionally an application will need to use some part of its memory that it doesn't use frequently and OSX has to get this from disk and place it in that application's active memory allocation. All these things can slow down a system.

How then to interpret the Activity Monitor display? The first thing to look for is the sum of free and inactive memory (there is not a huge practical distinction between these two). If a significant portion (say 20% or more) of RAM is free or inactive, you are probably in good shape. The second thing would be the rate of page ins/page outs. These occur when data is transferred between RAM and ROM. Page ins/outs can occur when you open and close applications a lot, especially memory intensive ones. If you do this, and your uptime is several days or more, high numbers in the page ins/outs category are just a result of more or less normal use. So the System Memory tab of Activity Monitor, which gives a cumulatve count of page ins/outs, is not very useful. The Disk Activity tab gives rates for reads in and writes out, which could be informative if you are having a problem. Don't worry about this unless your Mac is noticeably unresponsive. If your Mac is running slow and you suspect that lack of free RAM is a problem, the short term fix is to do a restart. You can restart a program (your browser, for example) or restart OSX (select Restart in the Apple menu). The longer term fix is to install more RAM.

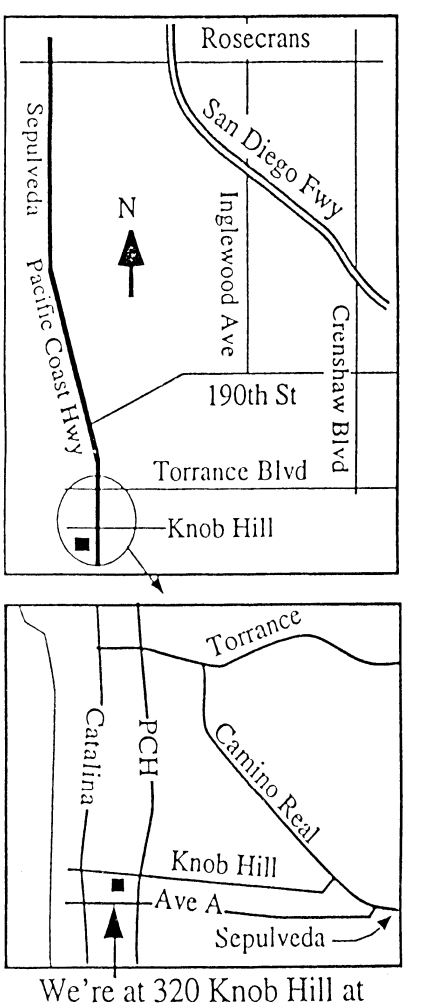

PCH • Free Parking

-

# **JANUARY 2009 MEETING**

**Wednesday, January 28, 7:30 p.m.** 320 Knob Hill, Redondo Beach (see map at left for directions)

# **January 28, 7:30 p.m. Highlights of the MacWorld Expo**

Incoming SBAMUG President Glen Terry and other members who attended the annual MacWorld Expo in San Francisco from Jan. 5-9 will share what they learned and what they saw.

### **February 25, 2009 A Talk About Data Forensics**

Mike McCort, Cyber Specialists Int. (CSI), a recent presenter at the GSBUG in Torrance, will share his knowledge of data forensics with us.

Check the Wiki for future meeting speakers and topics.

*Thanks, Refreshment Committee, for all your hard work every month. All goodie donations are deeply appreciated.*

#### **JOIN OR RENEW YOUR SBAMUG MEMBERSHIP: MAKE IT YOUR TOP NEW YEAR'S RESOLUTION!**

During our economic fluctuations, membership in your South Bay Mac Users Group is one of the best bargains around.

For only \$35 per year, you get a lot of bang for your buck:

- Monthly newsletter in the mail and at our website
- E-Group communication list
- Password privileges for the Wiki
- Free web space and e-mail on our own server
- Access to your own blog using WordPress.
- Mini swap-meet at meetings
- Occasional free software
- Special discounts from merchants

For further information, contact Membership Chair CW Mitchell at cwmitchell@sbamug.com.

# WE PERIODICALS

## **South Bay Apple Mac User Group** P. O. Box 432 Redondo Beach, CA 90277-0432

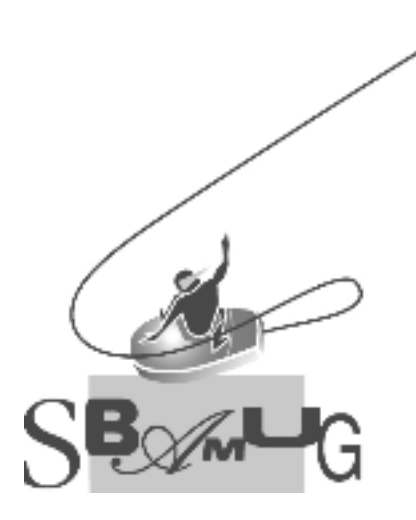

### **SBAMUG Membership Application** South Bay Apple Macintosh User Group provides Mac owners and users with a local source of shared knowledge and experience through monthly meetings, training seminars mponence an eagn morning Individual and family membership is \$35 per year payable to SBAMUG.  $\Box$  New Member  $\Box$  Member Renewal Name: \_\_\_\_\_\_\_\_\_\_\_\_\_\_\_\_\_\_\_\_\_\_\_\_\_\_<br>Address: 4--?,@@P QQQQQQQQQQQQQQQQQQQQQQQQQQQQQQQQQQQQQQQQQQQQQQQQQQQQQQ 3ADFP QQQQQQQQQQQQQQQQQQQQQQQQQQQ 9D/D,P QQQQQQQQQ RABP QQQQQQQQQQQ Home Phone: \_\_\_\_\_\_\_\_\_\_\_\_\_\_\_\_\_\_\_\_\_\_\_\_\_\_\_\_ Email Address: \_\_\_\_\_\_\_\_\_\_\_\_\_\_\_\_\_\_\_\_\_\_\_\_ Special Computer Interest: :&-,C &I :/0A.D&@1 U&E ;@, :&@DP QQQQQQQQQQQQQQQQQQQQQQQQQQQQQQQQQQQQ S&H -A- F&E 1,/? />&ED 9%4:;<VP QQQQQQQQQQQQQQQQQQQQQQQQQQQQQQQQQQQ  $3$ QQQQQQQQQQQQQQQQQQQQQQQQQQQQQQQQQQQQQQQQQQQQQQQQQQQQQQQQQQQQQQQ 9AB., Pak., Pak., Pak., Pak., Pak., Pak., Pak., Pak., Pak., Pak., Pak., Pak., Pak., Pak., Pak., Pak., Pak., Pa Bring Application & Fees to Meetings or Mail to: SBAMUG P.O. Box 432 Redondo Beach, CA 90277